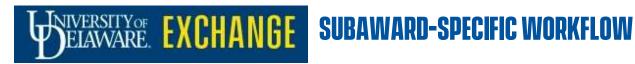

### **Regular Purchase Requisitions**

Requester submits req into workflow

**COA Approval** 

**DPS Approval** 

Commodity Approval (incl. C&G or SRA if needed)

**Procurement Approval** 

Executive Approval 1 Executive Approval 2 Executive Approval 3 (as required by \$)

**FINISHED - to PO** 

### **Research Office Subaward Requisitions**

Requester submits req (Subaward form) into workflow with PI as "Prepared For" user

**COA Approval** 

**DPS Approval** 

Grant Approval (C&G)

**FINISHED - to PO** 

**NIIMBL Subaward** Requisitions

Requester submits req (NIIMBL subaward form naming Program Manager) into workflow with PI as "Prepared For" user

**COA Approval** 

**DPS Approval** 

Grant Approval (C&G)

**FINISHED** - to PO

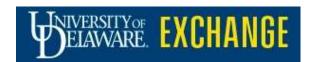

### **SUBAWARD-SPECIFIC WORKFLOW**

## Regular Purchase Purchase Orders

Assigns PO number (UDB or UDS)

Syncs to PeopleSoft

Dispatches to supplier

**FINISHED** - to voucher

# Research Office Subaward Purchase Orders

Assigns PO number (UDR)

Syncs to PeopleSoft

Notifies Research Office of PO number

**FINISHED** - to voucher

### NIIMBL Subaward Purchase Orders

Assigns PO number (UDR)

Syncs to PeopleSoft

Notifies NIIMBL Program Manager and financial coordinators of PO number

FINISHED - to voucher

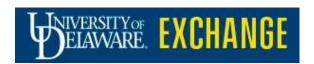

### **SUBAWARD-SPECIFIC WORKFLOW**

#### Regular Purchases Vouchers

**Subaward Vouchers** 

NIIMBL Subaward Vouchers

AP enters voucher

RO enters voucher

**Research Office** 

NIIMBL enters voucher

Routes to PO owner or DPS for approval (depending on setup)

RO manually routes to Dept Grant Administrator named on Subaward form NIIMBL manually routes to Dept Grant Administrator named on Subaward form

Routes to buyer for credit card payment (if applicable)

Routes to PO Owner (PI) for approval

PM manually adds correct Science Program Manager as ad hoc approver for approval

Routes to AP for Asset tagging (if applicable)

Routes to Research Office for final approval

Routes to COA for approval

Pays

**Pays** 

Routes to PO Owner (PI) for approval

Routes to NIIMBL SRA for final approval

**Pays**